## Stabilometrie se zátěží

Test statické rovnováhy pomocí tenzometrické plošiny **FITRO** propojené s počítačem.

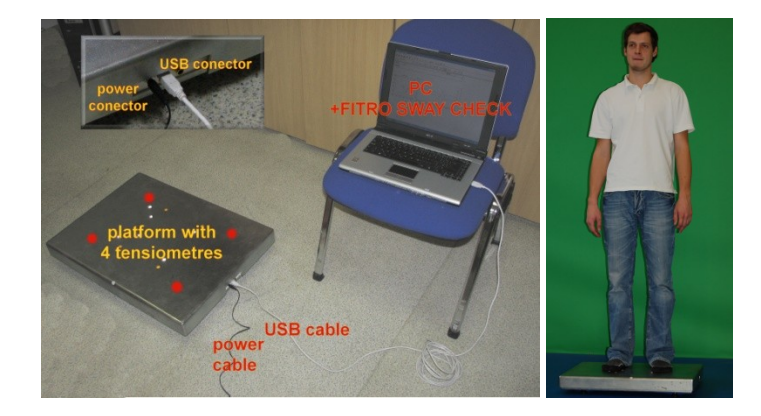

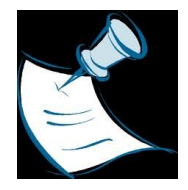

**Testovaný je po dobu 20s změřen ve stoji mírném rozkročném (přirozený postoj – chodidla cca v šíři ramen.**

**Následně provede mimo plošinu 10x cyklus dřep-výskok s pažemi do vzpažení-dřep**vzpor ležmo ("angličáky" – analogie burpee testu s výskokem)).

**Poté neprodleně provádíme druhé měření po dobu 20s na plošině ve stejném postoji.**

Na počítači spustíme program pomocí ikony

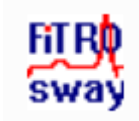

Otevře se dialogové okno programu FITRO sway check, kde klikneme na ikonu  $\hat{\mathbb{X}}$  umožňující zadání základních dat pro měřenou osobu. Vyplňujeme: Name (jméno), pohlaví male (muž) nebo female (žena) a číselný údaj vyplňíme v kg u hmotnosti (weight) a v cm u výšky (height). Poté potvrdíme OK.

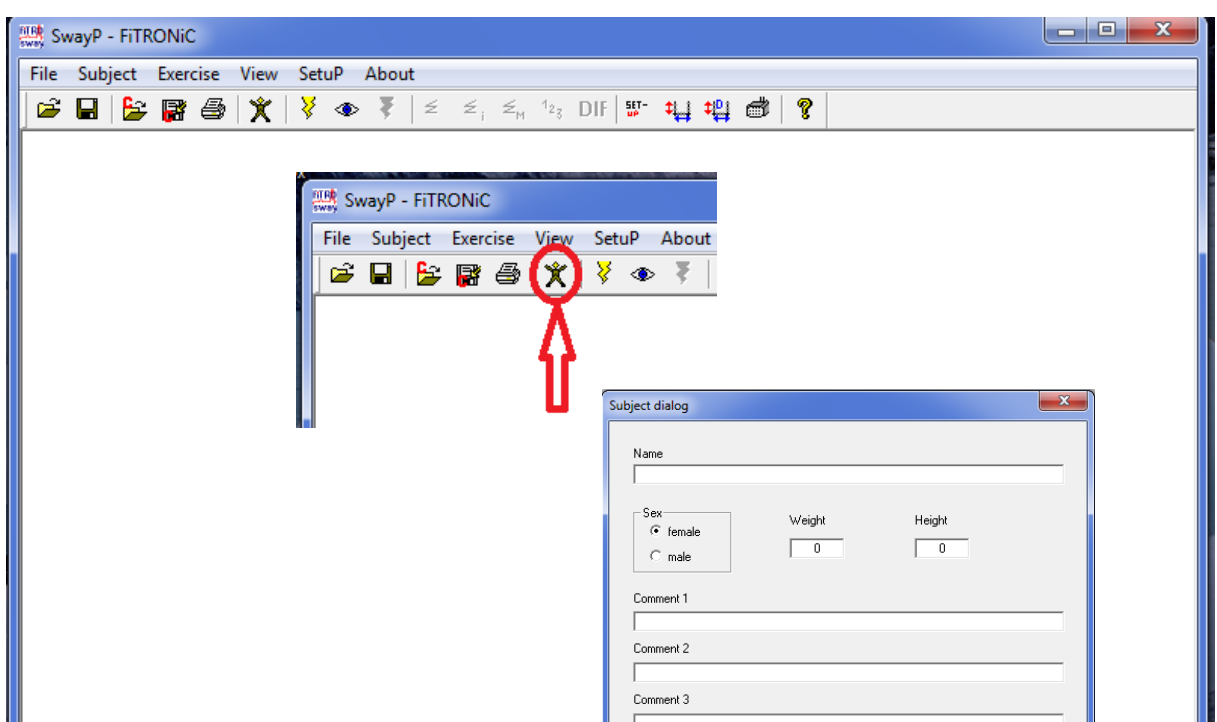

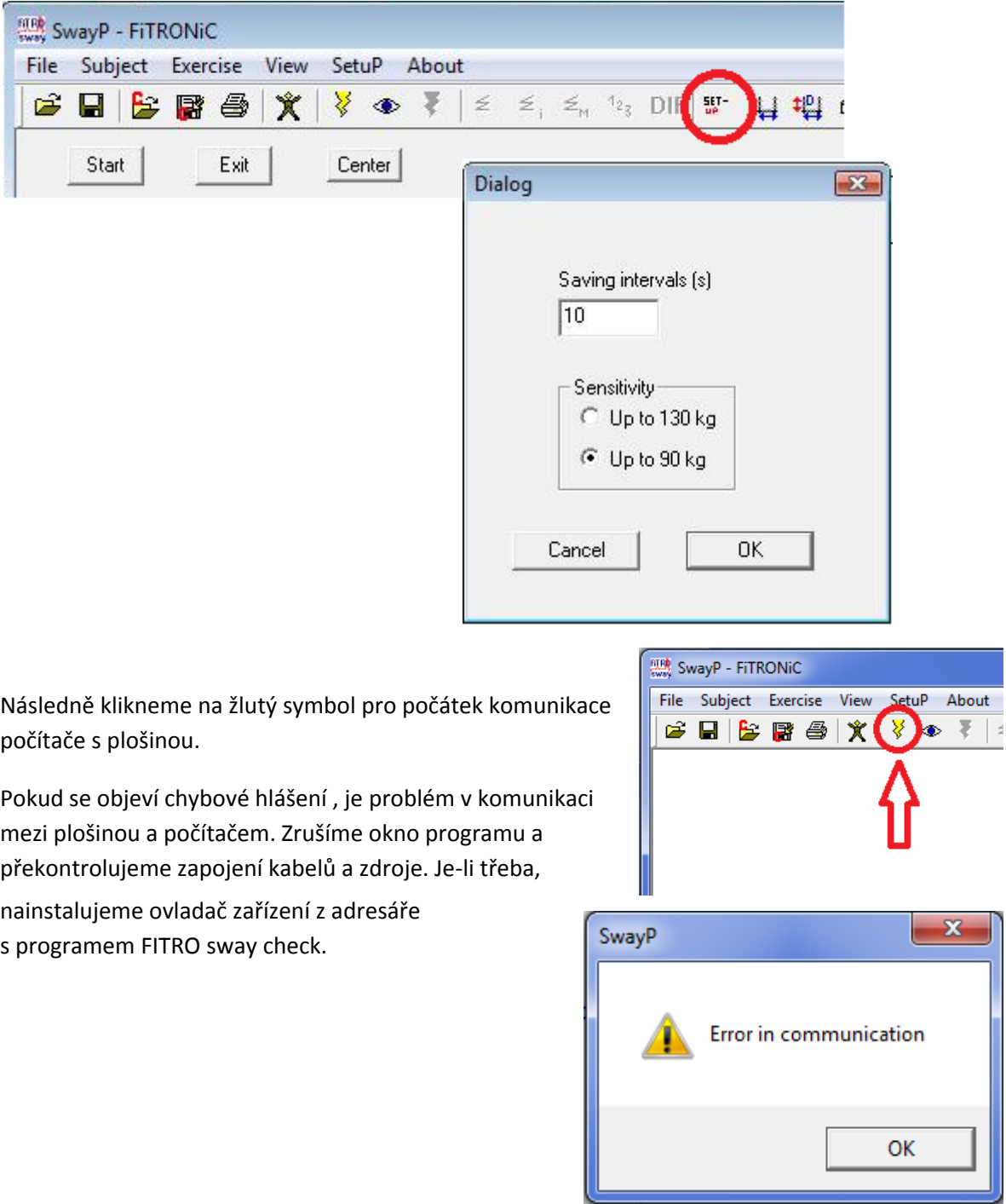

V položce "SetuP" zkontrlolujeme nastavení doby trvání testu a to na 20 sekund.

Pokud je vše v pořádku objeví se následující okno, kde vlevo vidíme zjednodušený model plošiny s průmětem centra tlaku, vpravo kontinuální výchylku do předozadní a pravolevé osy.

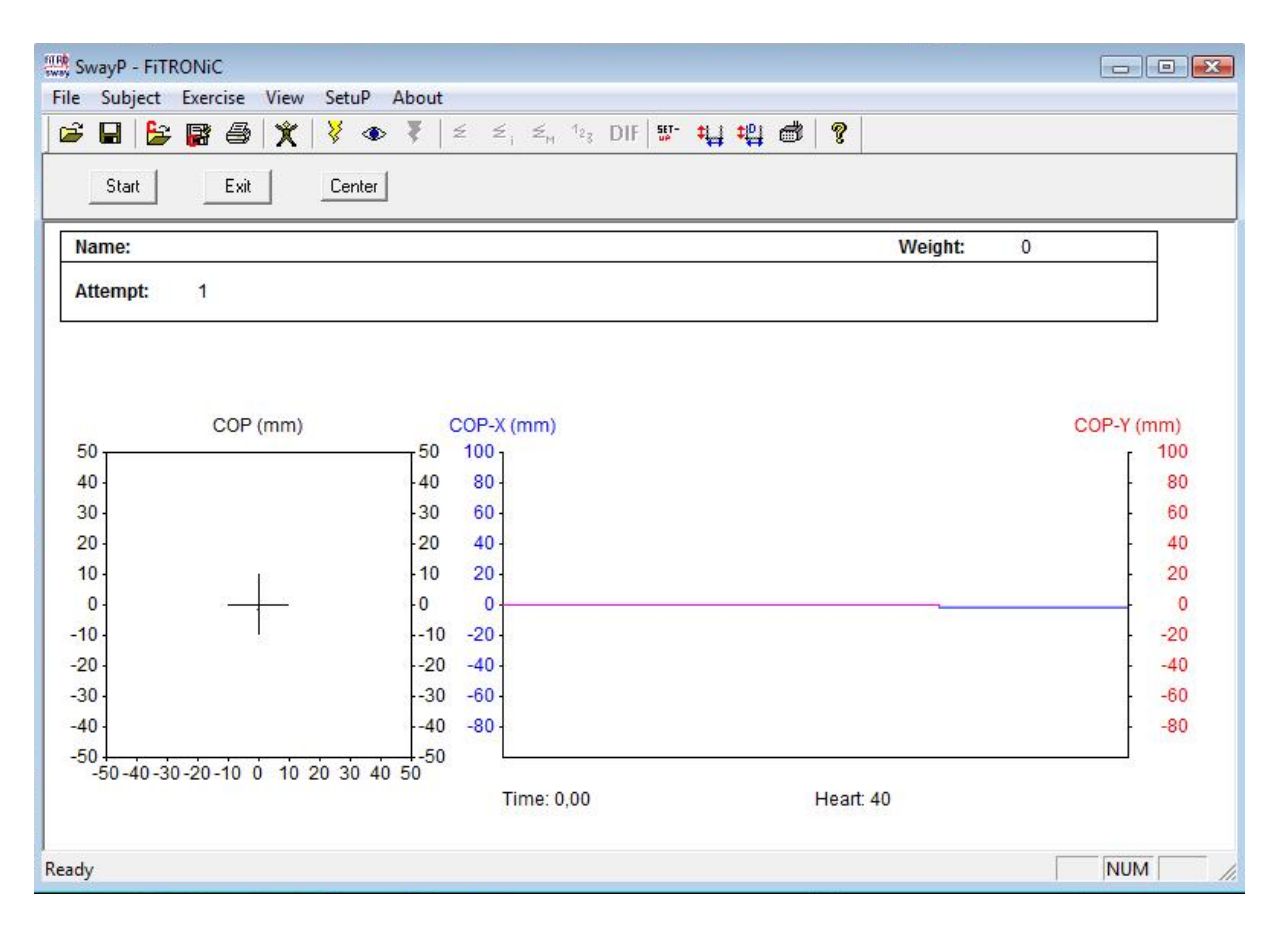

Dáme testované osobě povel, aby se postavila na plošinu do výchozí pozice, necháme ji zklidnit a poté upozorníme na začátek měření.

Klikneme na symbol "center" a symbol "start", čímž započne měření trvající 20s. Měření můžeme zrušit kliknutím na symbol "exit"

Měření trvá 20 sekund.

Po měření necháme testovanou osobu sestoupit z plošiny, požádáme aby provedla 10 celých cyklů dřep – výskok – dřep – vzpor ležmo.

Ihned po ukončení zátěže se TO znovu postaví na plošinu a změříme statickou rovnováhu po zátěži.

Měření trvá opět 20 sekund a mělo by následovat do 10 sekund po zátěži.

Po skončení obou měření nezapomeneme data uložit pomocí symbolu diskety do lokality, kterou můžeme libovolně zvolit a pod libovolné jméno.

Poté zavřeme program.

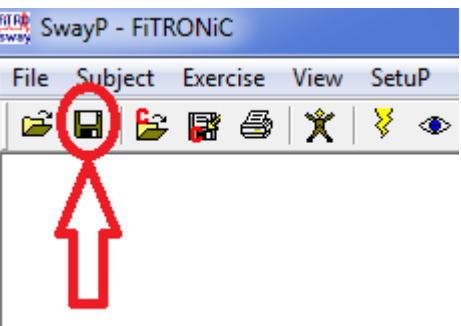

Prohlížet data je zpětně možno po opětovném spuštění programu, pokud v položce "File" klikneme na "Open" a zvolíme požadovaný soubor z adresářové struktury.

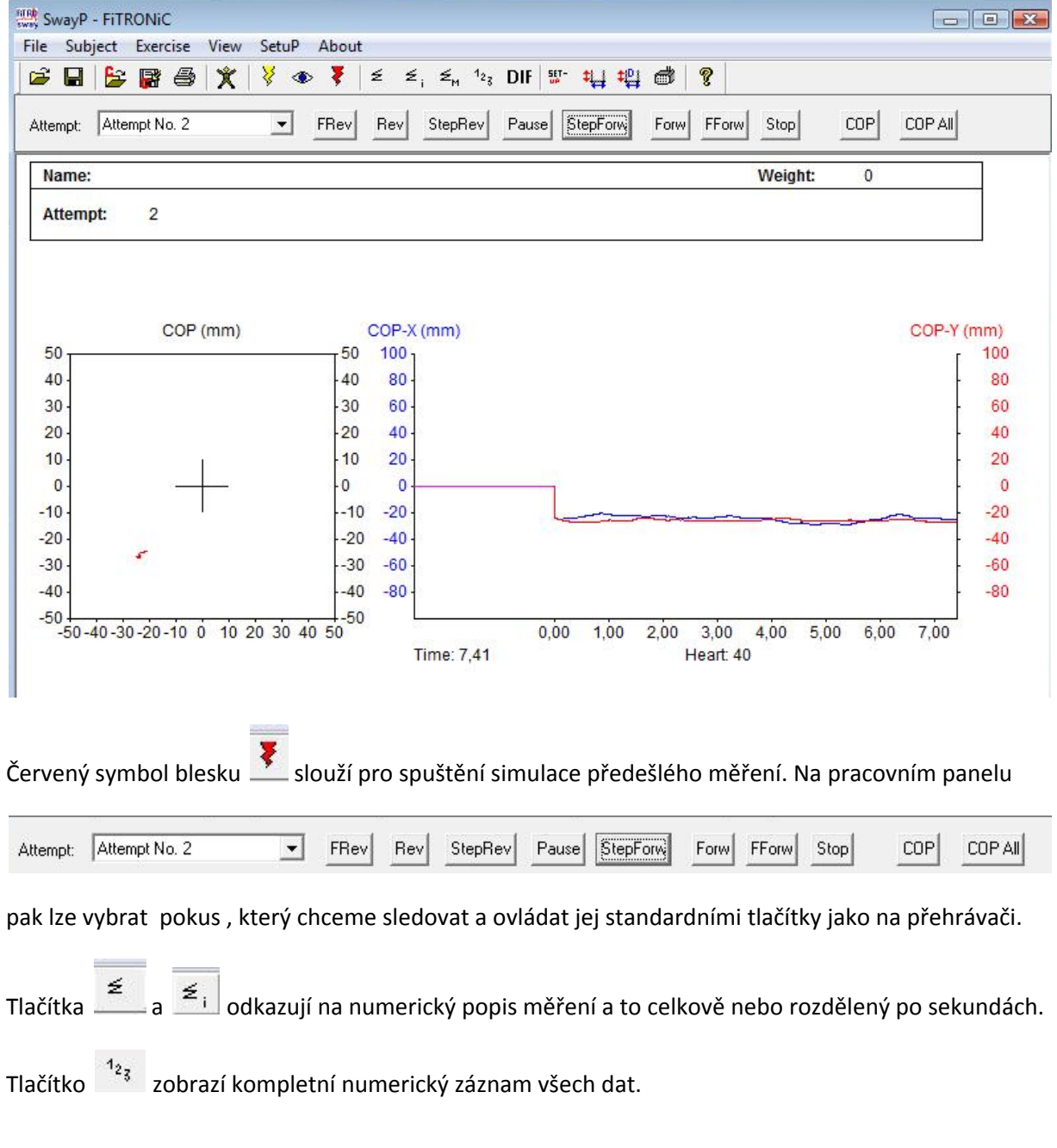

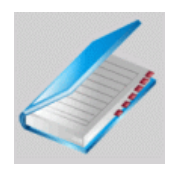

Z měření zaznamenáváme:

doplnit

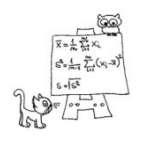

**Statistické zpracování výsledků**